### **Построение системы анализа**  от веб до бизнес аналитики Построение системы анализа эффективности бизнеса:

от веб до бизнес аналитики и произведения и произведения и произведения и произведения и произведения и произв

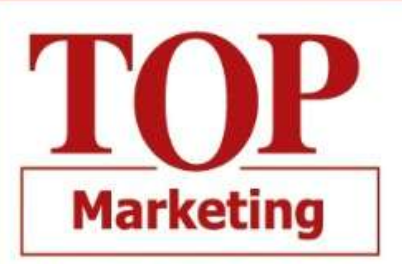

MoscowBusinessForum

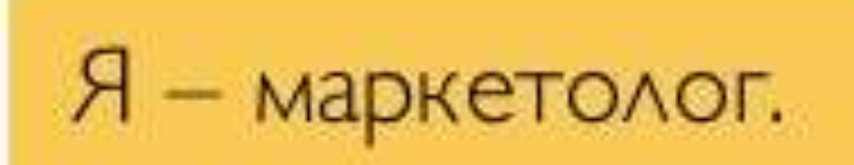

### Я не хочу ничего замерять, я хочу прикидывать на глаз.

**Вы двигаетесь вслепую и неверно определяете направления и точки роста**

### **4 шага для эффективной работы:**

x

- **1) Настраиваем Google Analytics**
- **2) Связываем онлайн данные с оффлайн**
- **3) Подтягиваем данные из других систем**
- **4) Создаем панель управления**

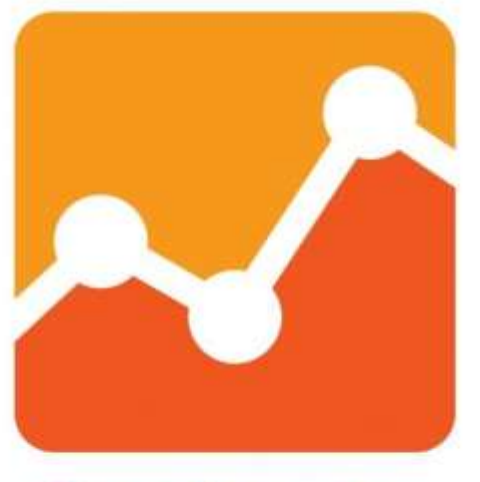

**Основные ошибки при настройке** 

x

**Google Analytics** 

```
\le/script>
       \leq! [endif] -->
       <script>
   function (w) f
       "use strict";
       w.Bmlser = fisAuthorized: function () {
               return false;
            ł
       ł
   })(window);
</script>
                                     <!--universal analytics-->
            <script>
               [function(i,s,o,g,r,a,m){i['GoogleAnalyticsObject']=r;i[r]=i[r]
                    (i[r].q=i[r].q[i[]].push(arguments)], i[r].l=1*new Date();a:m=s.getElementsByTagName(o)[0];a.async=1;a.src=g;m.parentNo
               })(window,document,'script','//www.google-analytics.com/analyt
```

```
ga('create', 'UA-20176544-3', 'auto');
   ga('require', 'displayfeatures');
   ga('require', 'linkid', 'linkid.js');
   qa(function(tracker) {
        var clientId = tracker.get('clientId');
        ga('set', 'dimension2', clientId);
   \mathcal{V}:
   ga('send', 'pageview');
</script>
```

```
1 - - ->
```
<script type="text/javascript">

window.qbakallfunction(e,t){var n=[];var r=e.qbaka=function(){n.pu: </script>

```
\epsilon/head>
```
### $<$ body  $>$  $\lt'$  --

```
--&<noscript>
<div class="noscript_placeholder"></div>
<div class="noscript__content">
    <div class="noscript_content-text">Включите JavaScript в настройки
\langle/div>
```
### **Ошибки в коде:**

- Код не на всех страницах сайта;
- Используется устаревшая версия счетчика;
- Установлен не в том месте.

### **Отсутствие фильтров:**

- По внутреннему трафику;
- По роботам;
- По трафику подрядчиков.

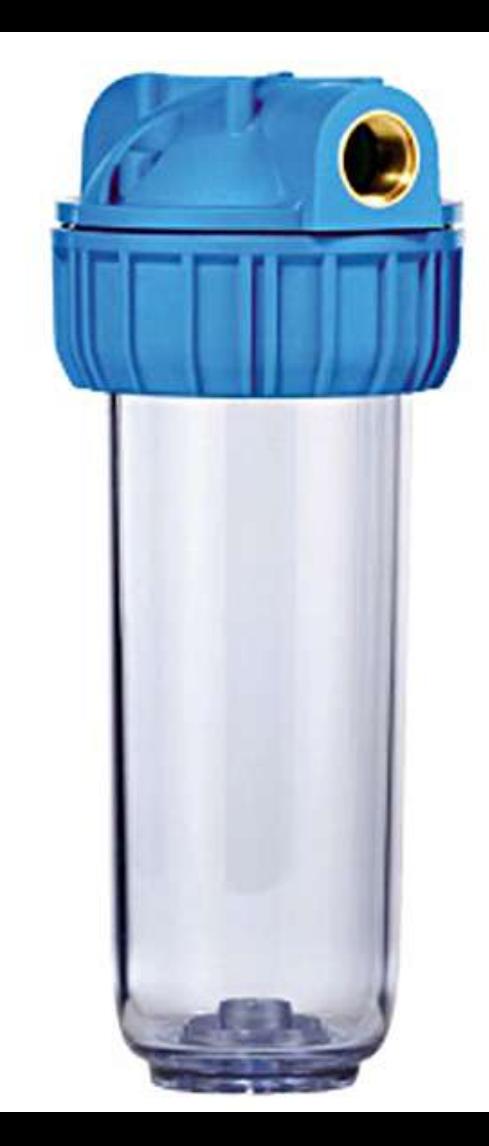

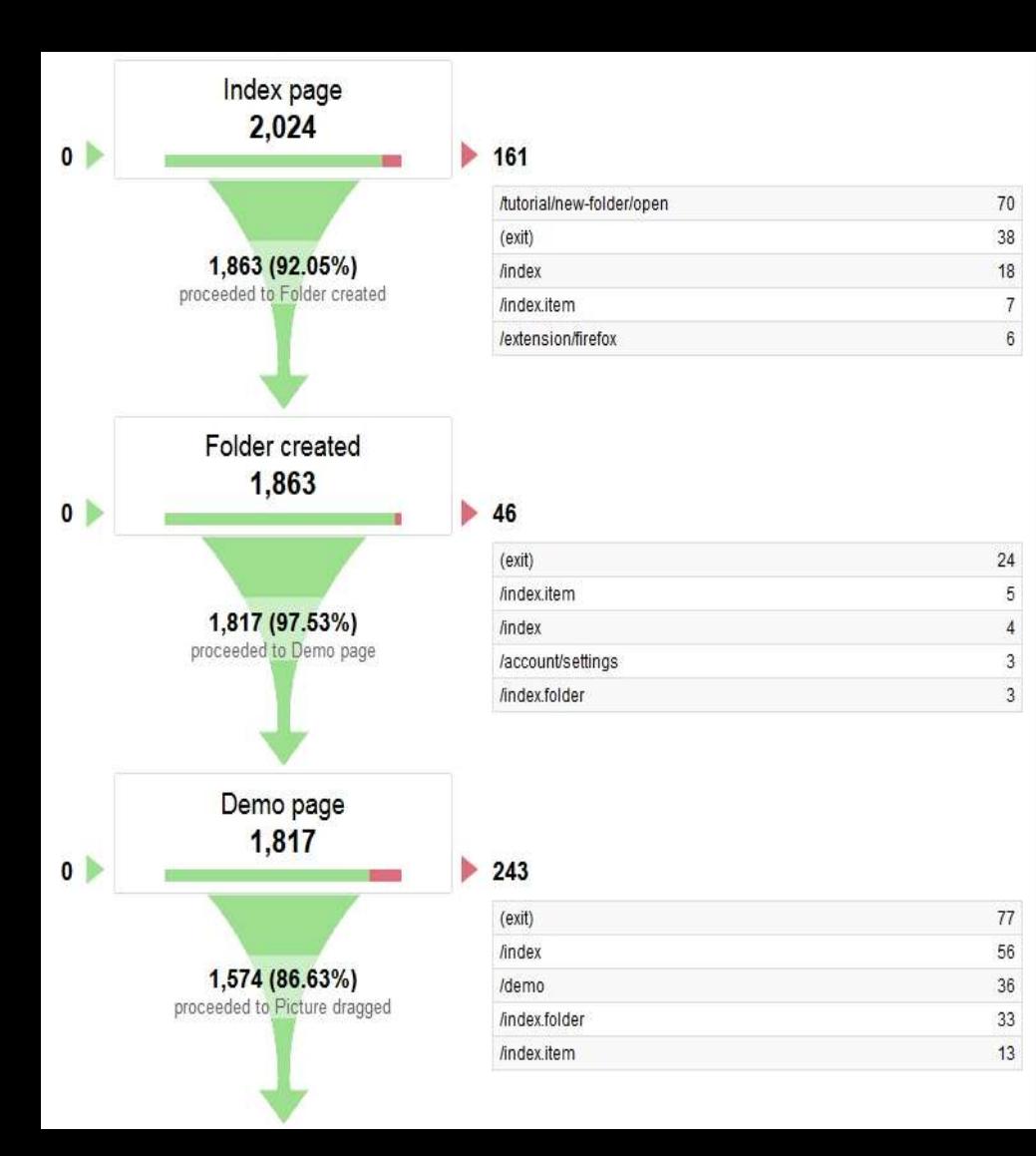

### **Поведение пользователей на сайте:**

• Настройка последовательностей

переходов;

- Настройка внутреннего поиска по сайту;
- Настройка отслеживания использования доп. функционала.

### **Целевые обращения**

### **Оценка рекламы по онлайн конверсиям**

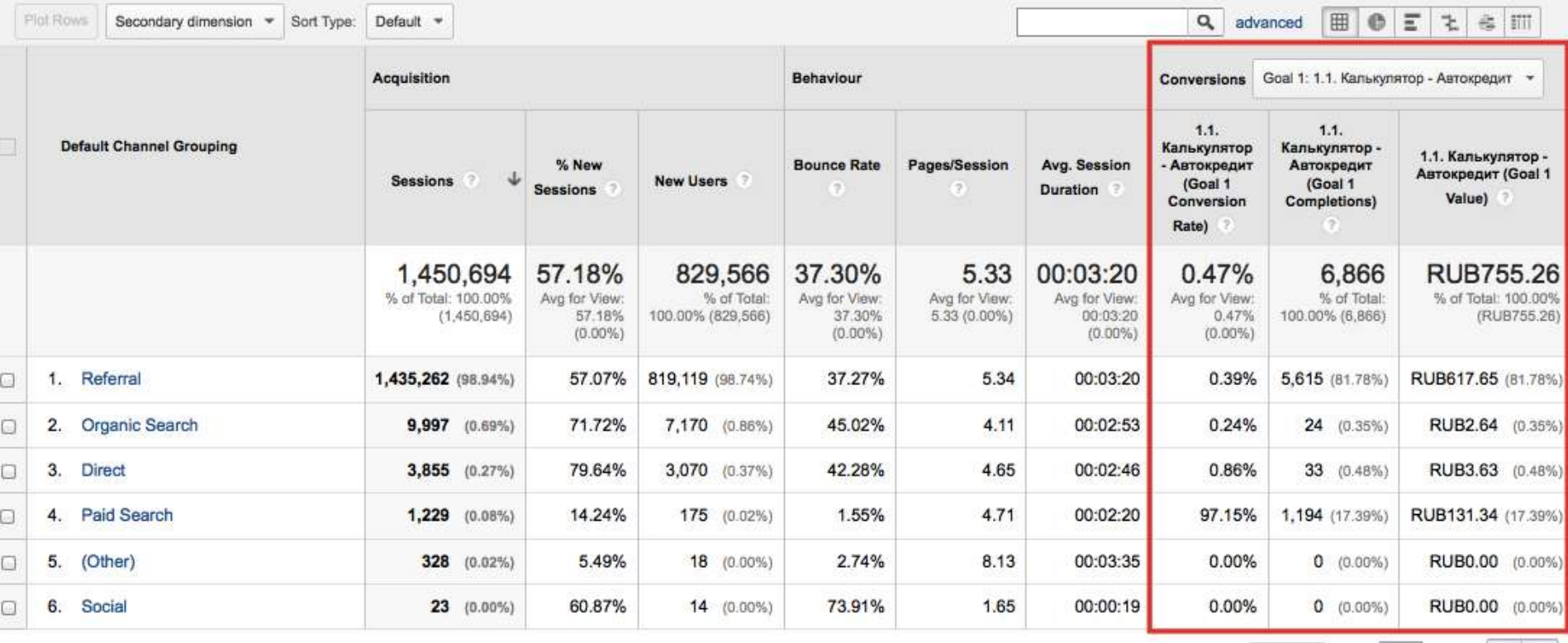

 $\div$  Go to: 1 This report was generated on 25/06/2015 at 13:22:28 - Refresh Report

 $1-6$  of 6  $\leftarrow$   $\rightarrow$ 

Show rows: | 10

### Оценка рекламы по оффлайн конверсиям

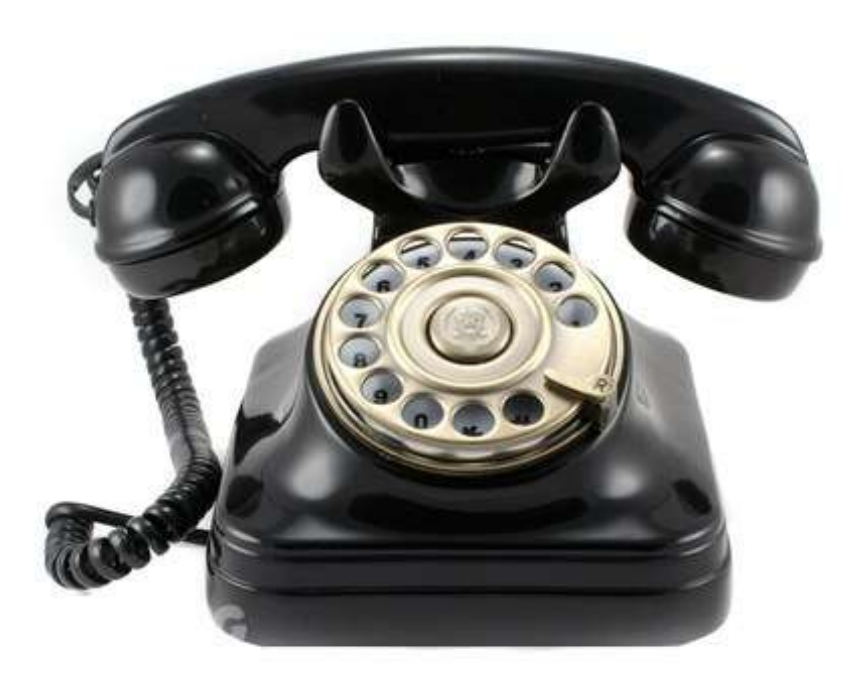

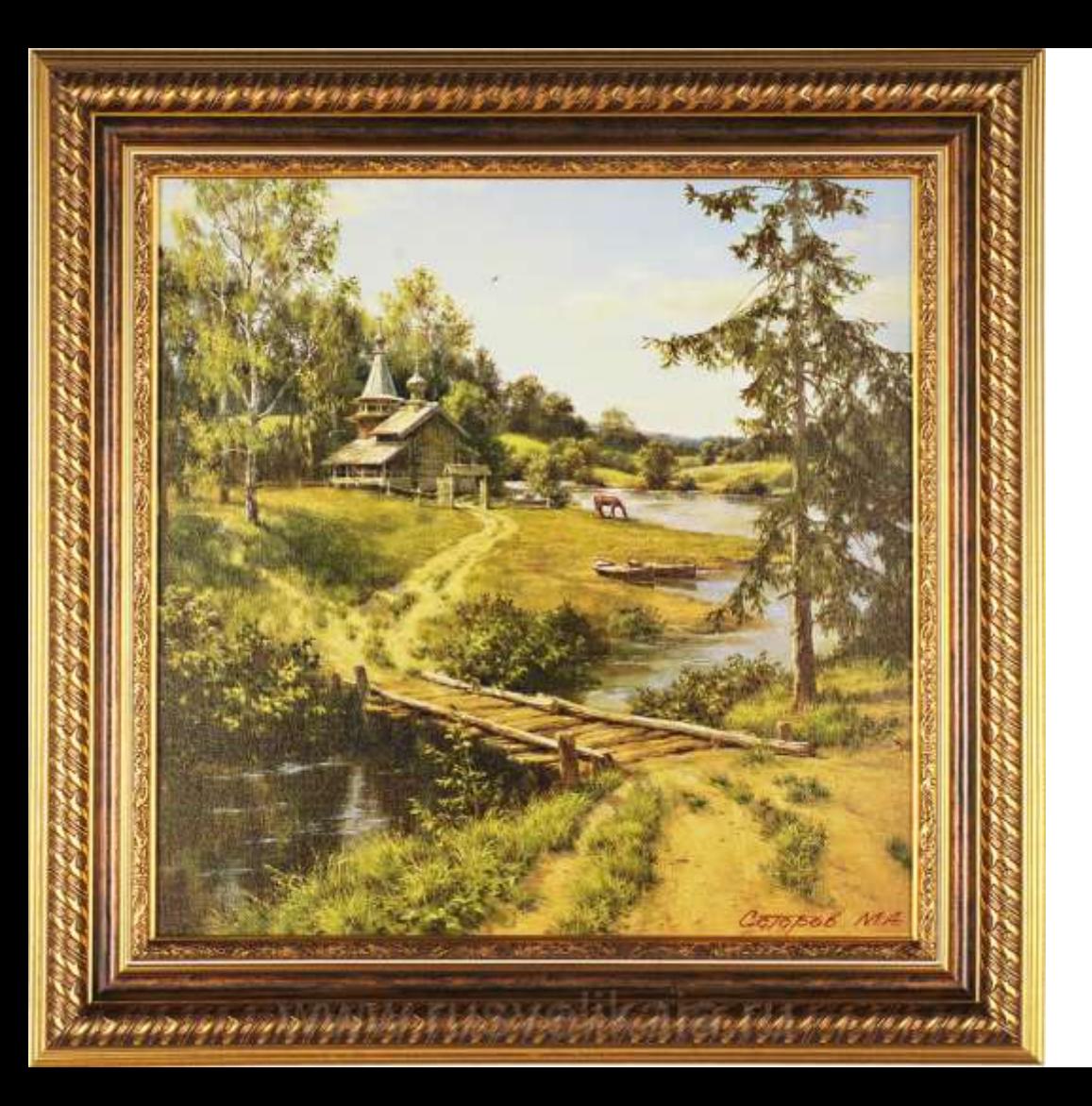

### **Полная картина по входящим обращениям**

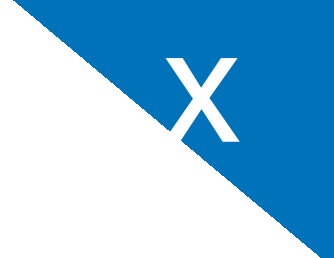

### **Считаем деньги**

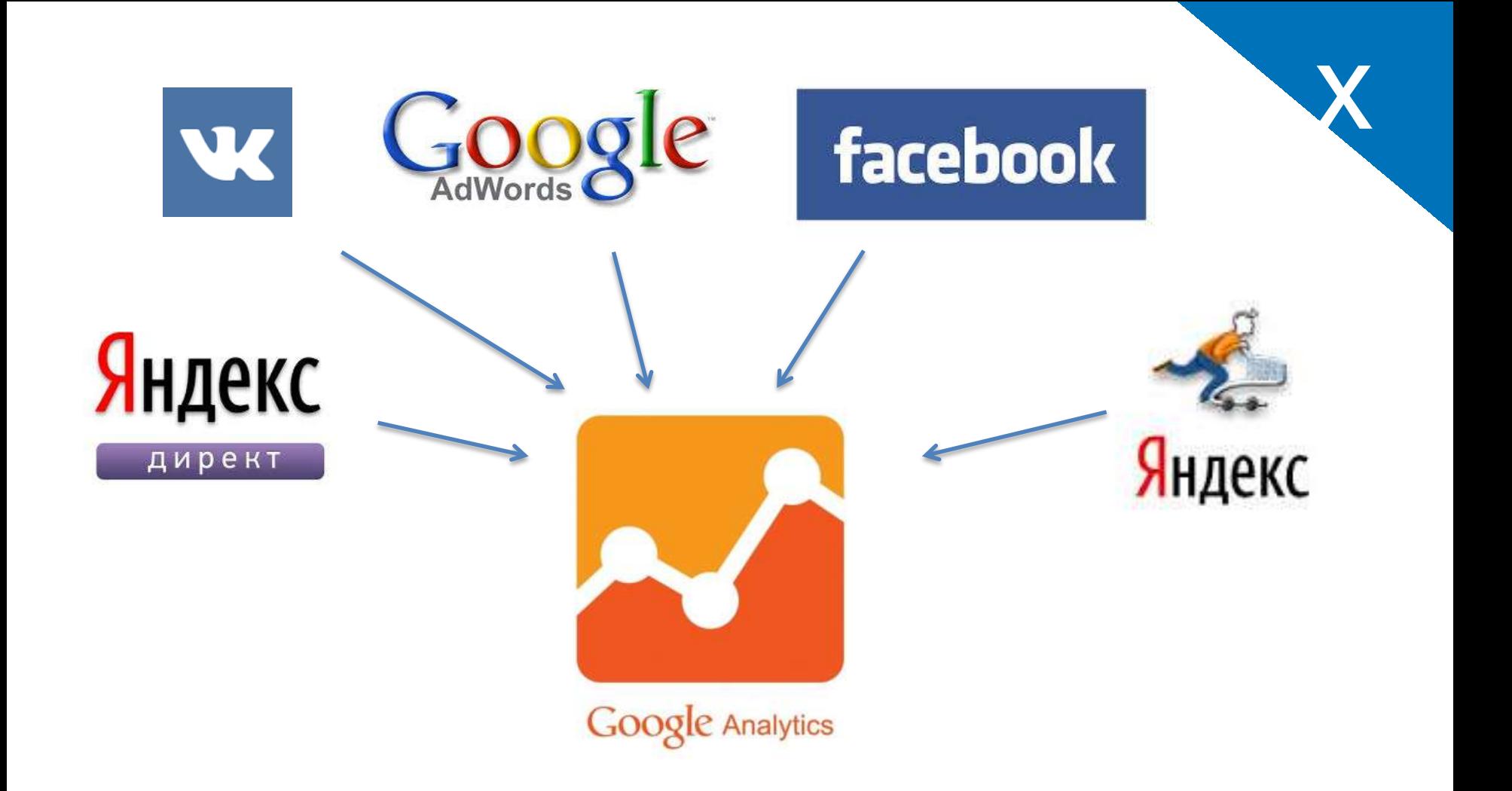

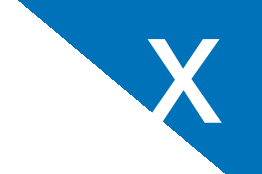

### Анализируем трафик по ROAS

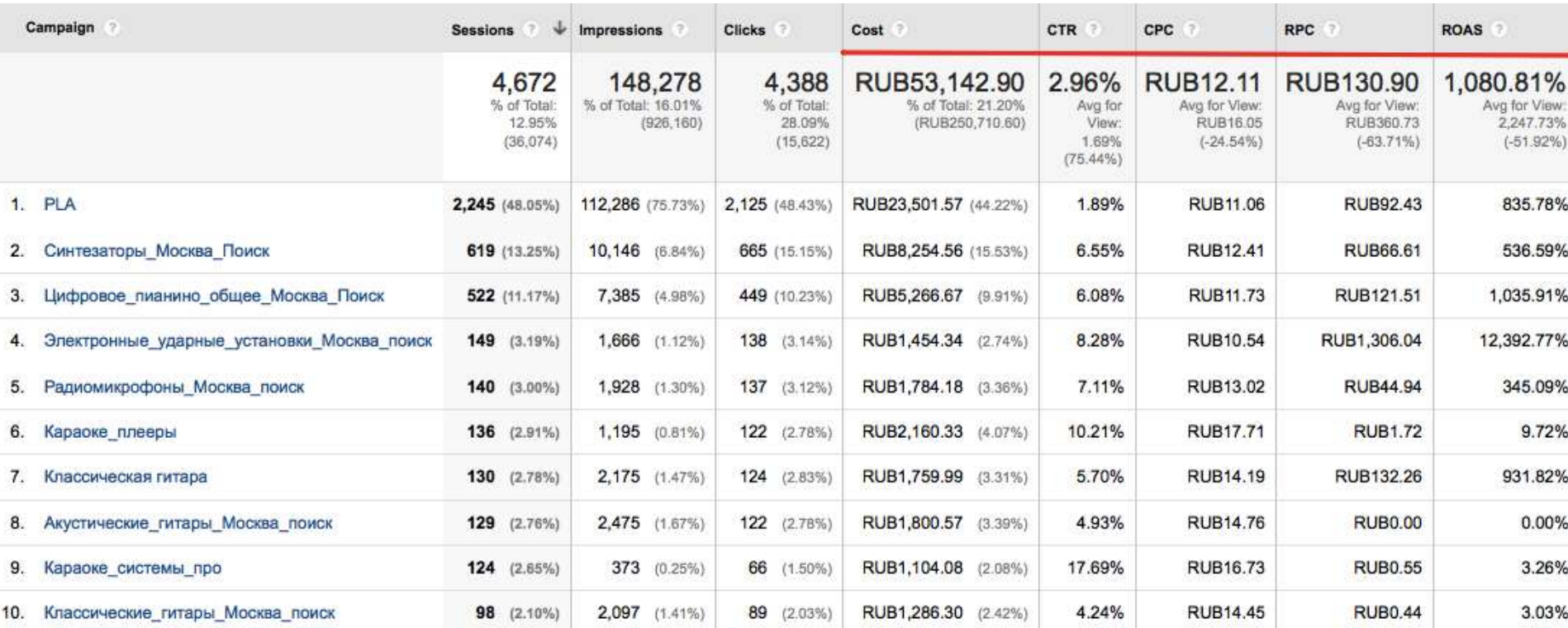

### **Персонализация системы**

2

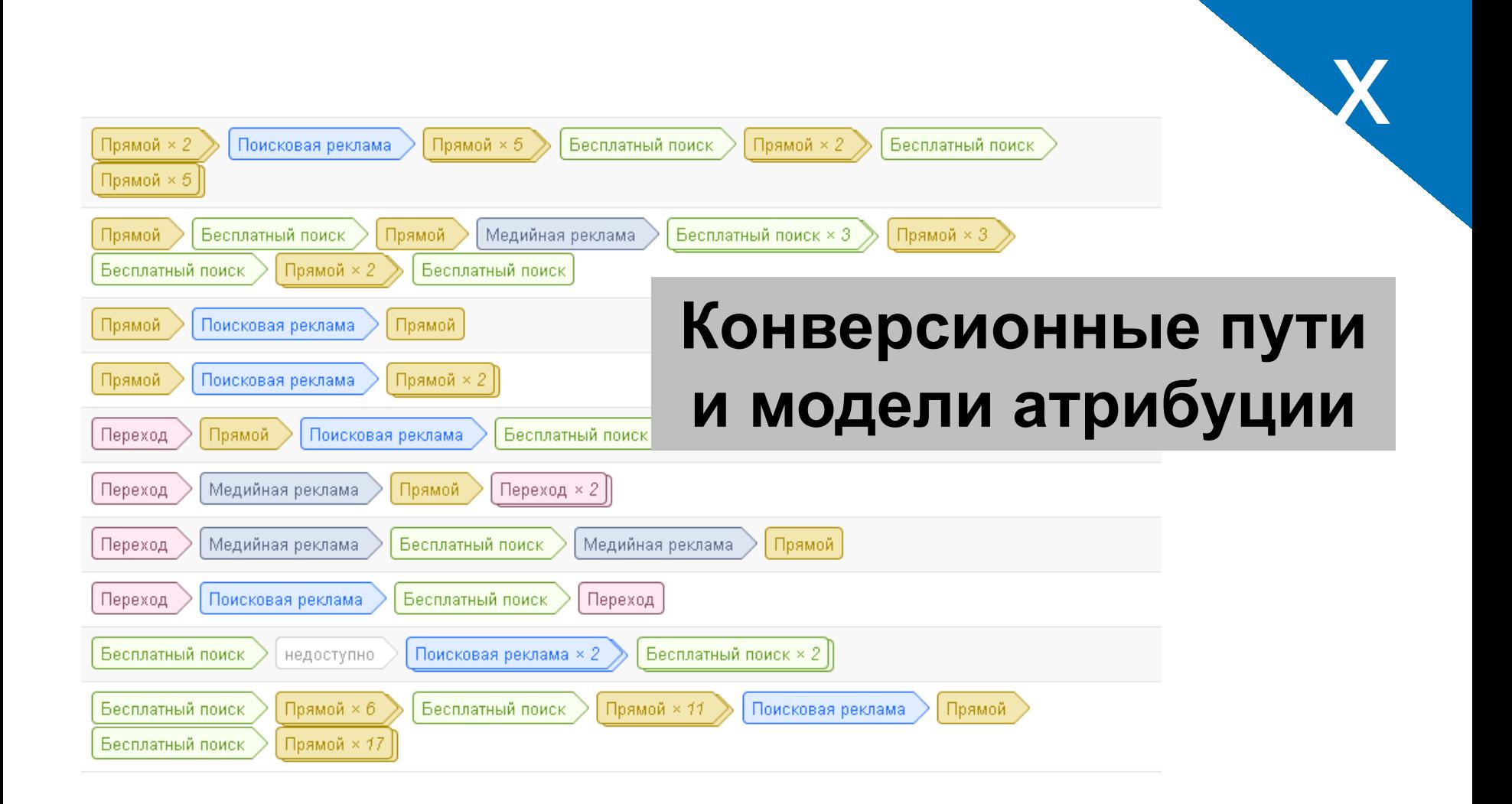

## **Кейс: подарков**

# **Интернет-магазин**

### Отчет по ROI

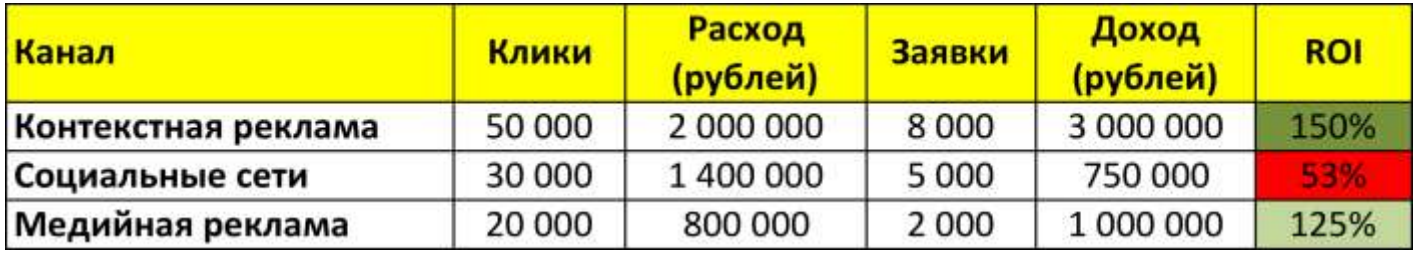

### Отключаем рекламу в социальных сетях

### График выручки

x

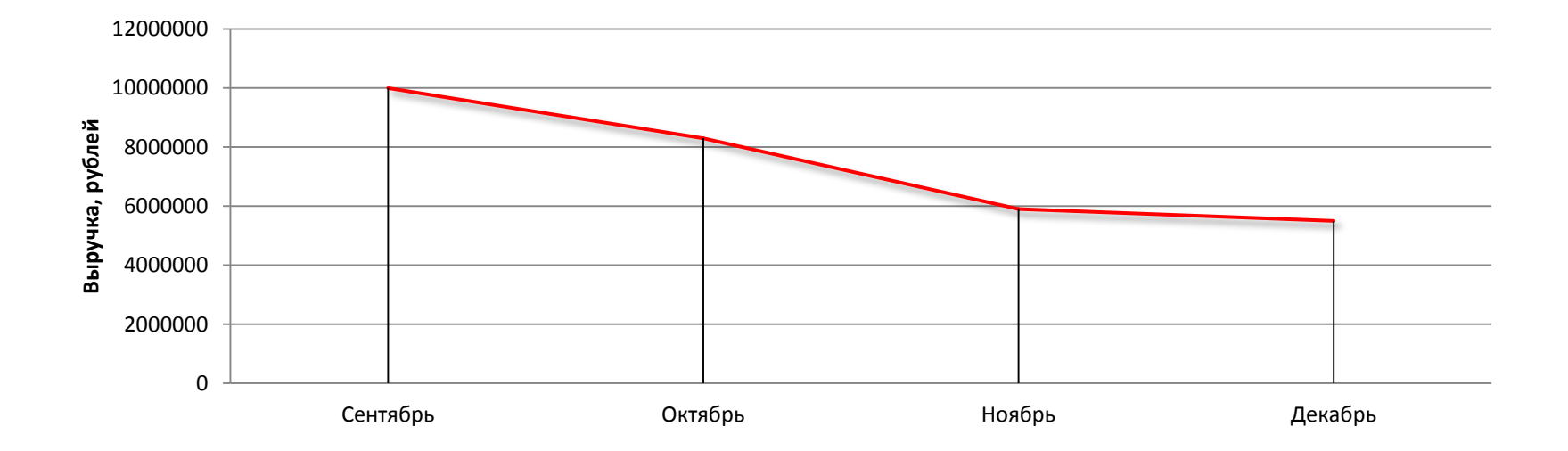

### Минус 45% выручки (5,5 млн рублей) за 3 месяца

x

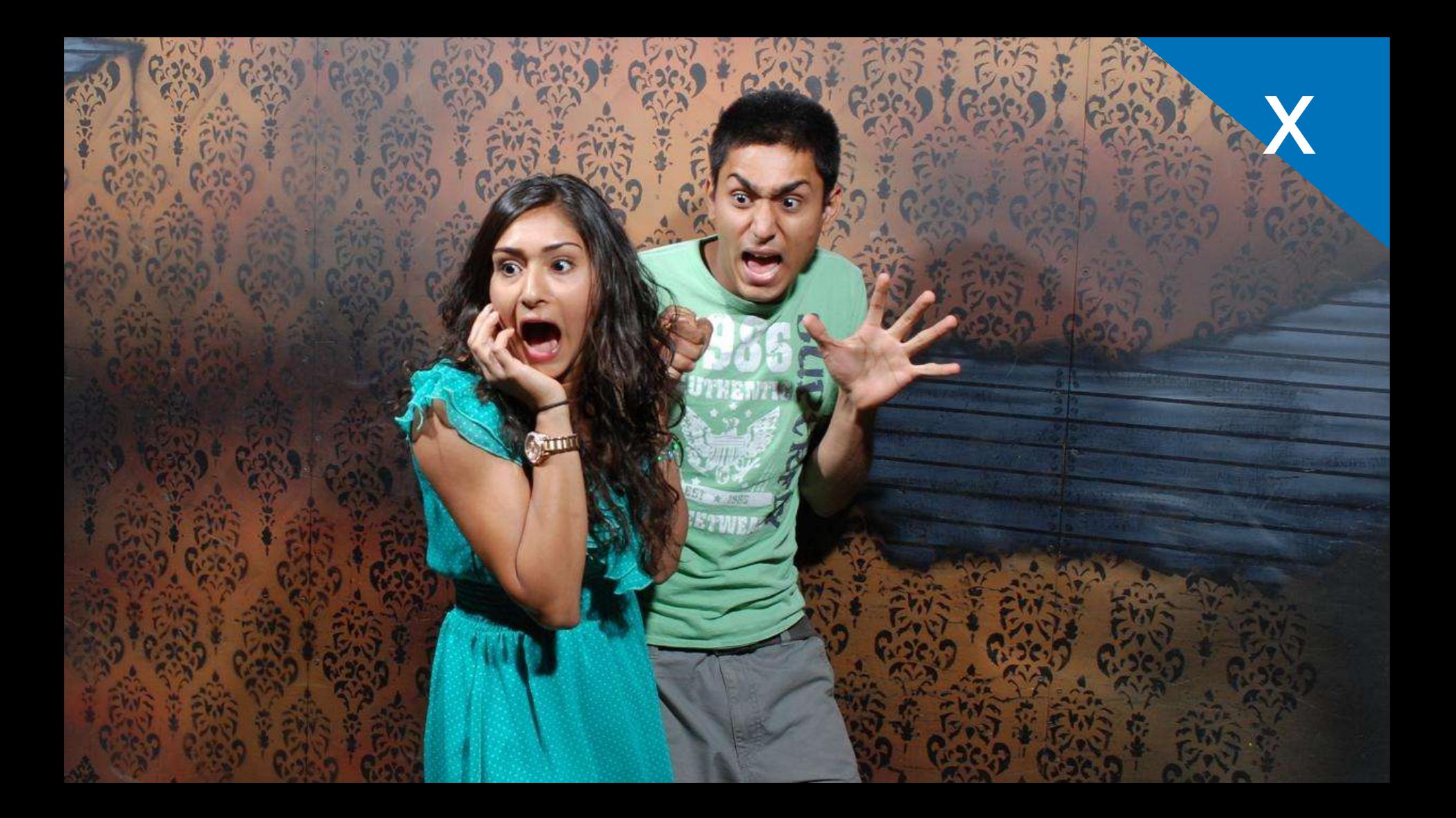

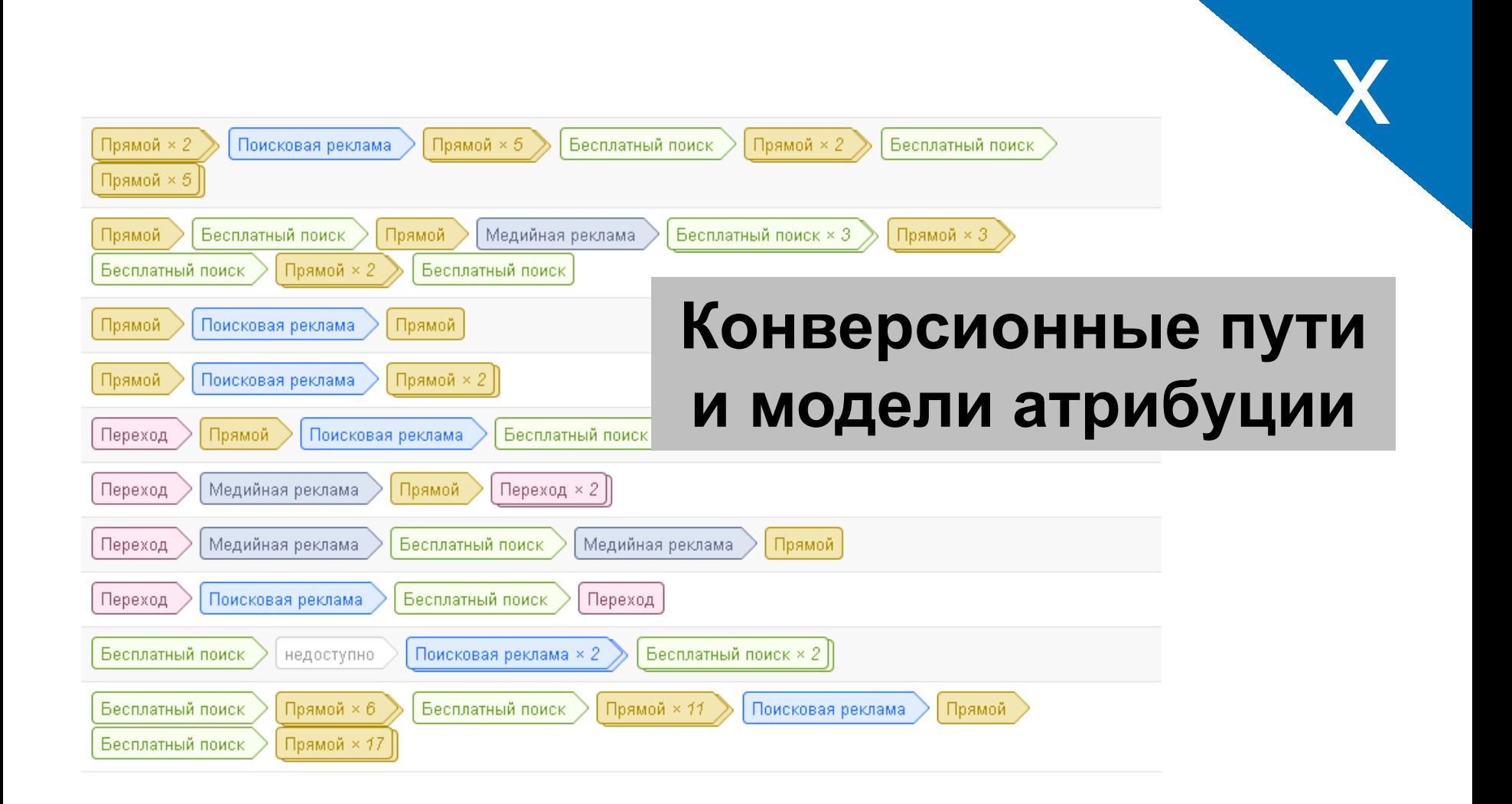

### Инструмент Google Analytics: x сравнение моделей атрибуции

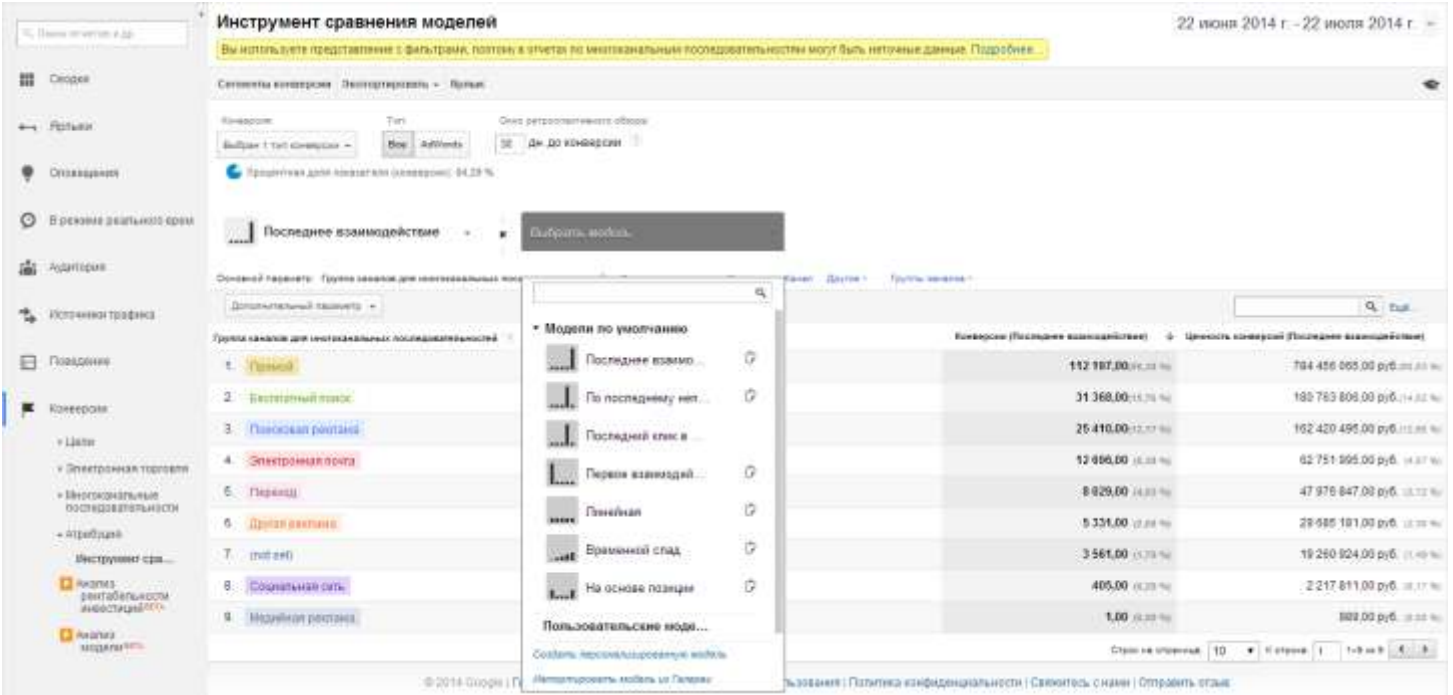

### **Пример для размышлений**

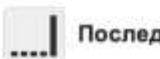

Последнее взаимодействие

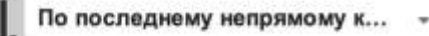

Временной спад

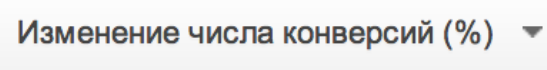

(по сравнению с "Последнее взаимодействие")

По последнему Временной непрямому спад клику  $27,21%$  +  $11,11\%$  + (27,21%+11,11%)/2=19,16% **Источник недооценен на**

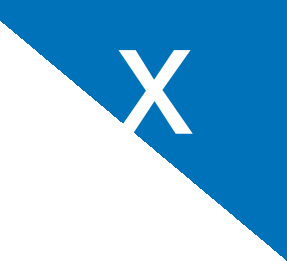

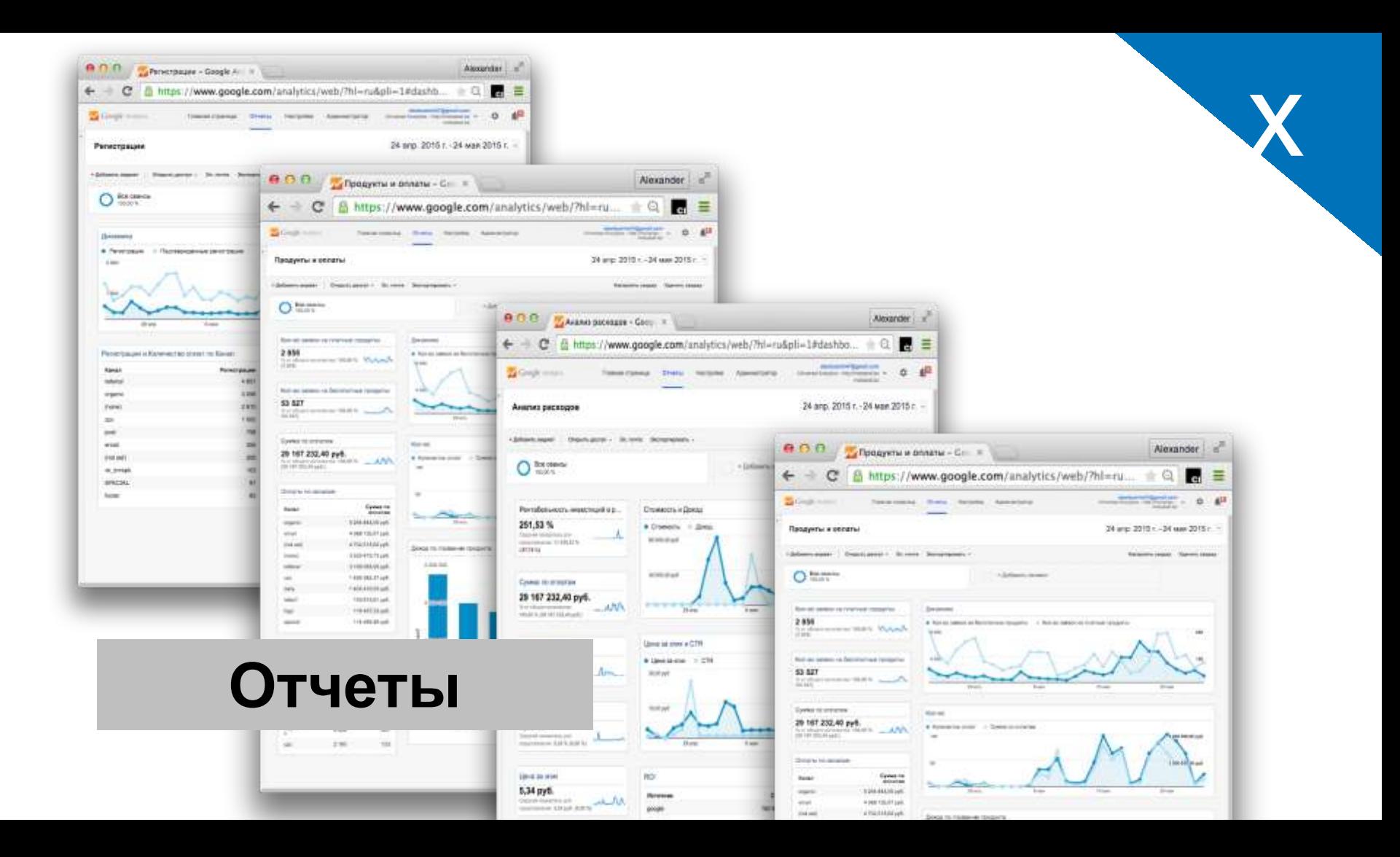

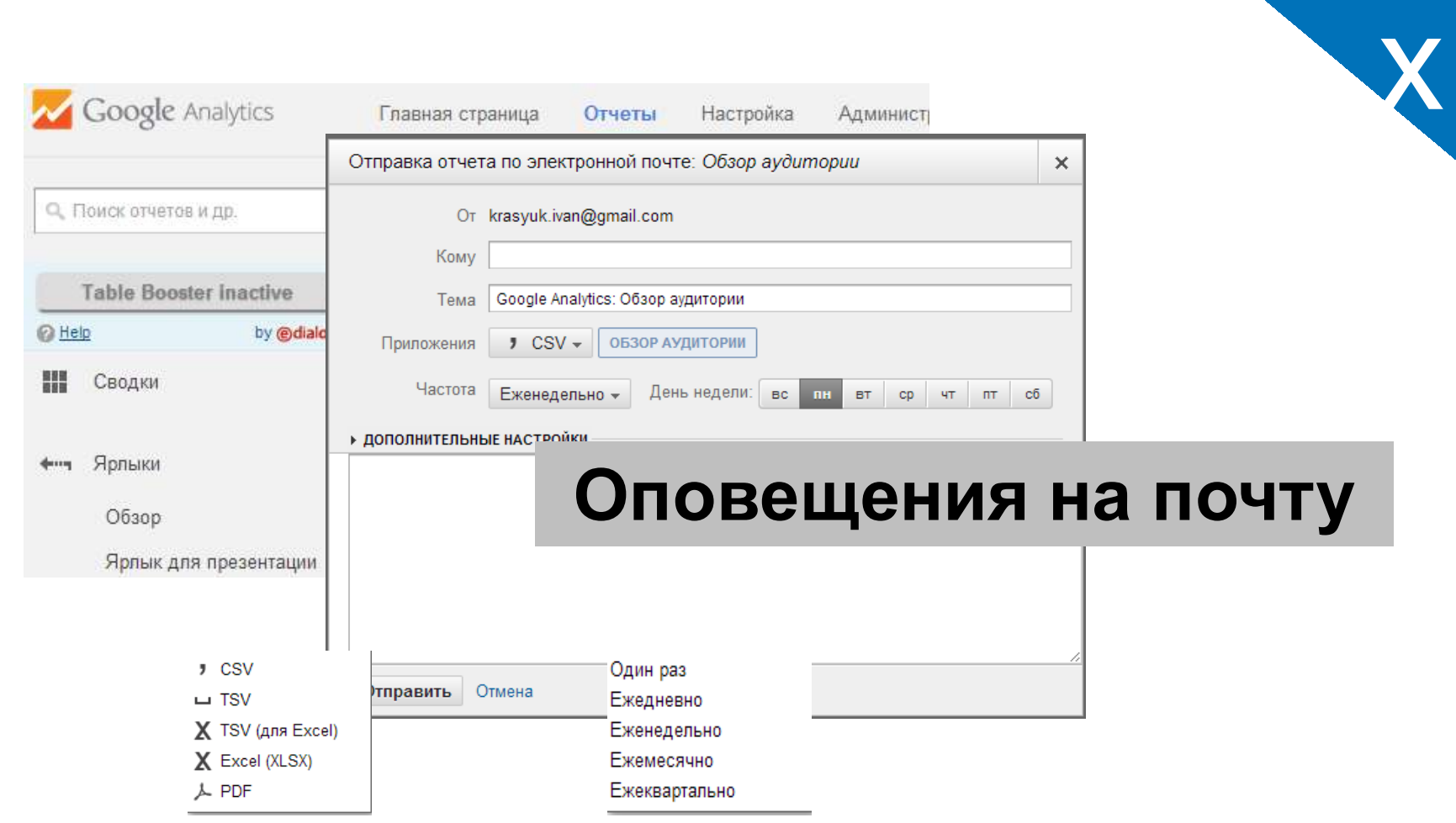

# **Кейс: Юридическая компания**

CAGC

**KNS** 

All Branch

TAis is the capital

Signal Hage del Call

Siened Menediate Canada

**Richards** 

**Historica** 

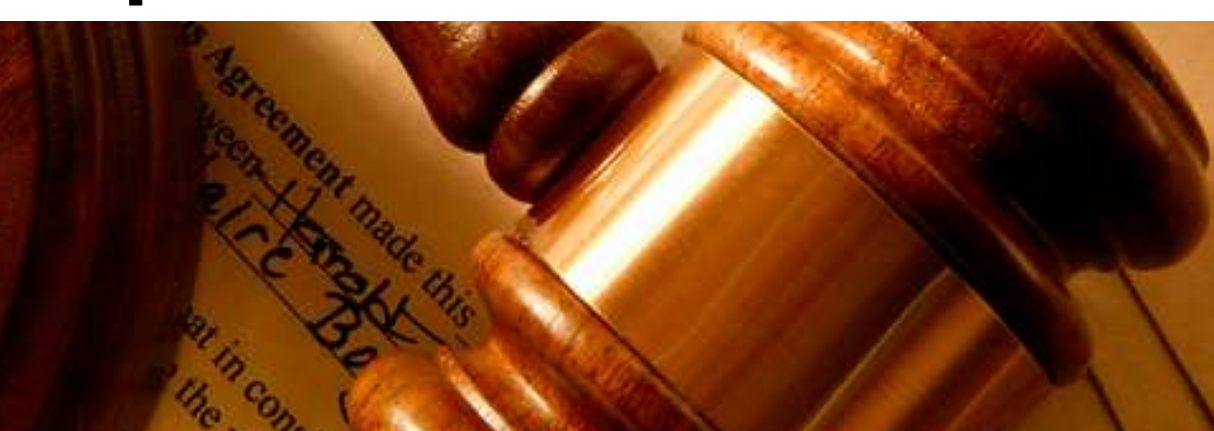

### **Reported by the River Control of Control Hotel** caled all forms lots can cannise Adverty road ...... was that homesterday."  $\frac{1}{2} \left( \frac{1}{2} \right) \left( \frac{1}{2} \right) \left( \frac{1}{2} \right) \left( \frac{1}{2} \right)$ **Contract Contract COLOR**

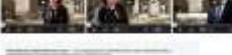

STERNOWS-WINA Attacking

### **Start Call of Gilbert State And Avenue and Investment DESCRIPTION OF A PROPERTY AND INCOME.** furniture of any other projects and that is

the product were then with the control of the **Newprove Contact:** 

### **START WALLER IN A FAIT AN** September 1

THE R. P. LEWIS CO., LANSING, MICH. 49-14039-1-120-2

### **Discount of America**

**GAT** 

 $=$ 

 $\sim$  $= 10$ **Service** 

ᆖ

connection.

 $\frac{1}{2}$ 

**Congress** 

the control of the control of the control of the control of CONTRACTORS IN A STATE SIZE RESULTED

### a decisional management construction of the construction of the construction of

WATCONE WILTING CONSTRUCTS IN ST in the more production and a particular more in contract as well as a formal the process company of the OCD is active and special to the

### 211 not parameter through the control property about 5 plans would wanted that a private interest to a property

THE NEW PARTIES COURS INVESTIGATIONS

### PASSAGERS AND MERCENTERS IN THE YEAR

**The Contract of American Contract The Committee of the Second State** 

### present the statement experience and strong from an entry at present

*<u>A CONTRACTOR CONTRACTOR</u>* 

### $\sim 100$  , and  $\sim 100$

The model of the company APPRAISED EDGE AT LA LA BALLAST TO THE SAME COLLECTIVE

**General Administration** Walterstand and construction

SE SMONTHERN DAY - LE STRATEGI

### **Advertised with animals companies to believe the**

**Program communication** the contract of the contract of the contract of the contract of the contract of the contract of the contract of

### have been both the column of the column buildings of the column research

CONTRACTORS IN THE MONAGE WITH PROPERTY provident of the AM of the Controller and the PERMIT MARCHAEO MARCHINE VIA PERMIT Chinesia and means and medite provided by by the problem of the project format resonance in this problem in the party and

Substitute we can a post-comment and

### we will provide the

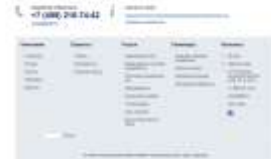

### VS.

### КАК НЕ СОЗДАТЬ СЕБЕ ПРОБЛЕМЫ С ЗАКОНОМ И НАЛОГОВОЙ?

**Links** 

m-

### $\alpha_{\frac{1}{\sum_{i=1}^n a_i}}$

**Curr** 

**THE CARD OF CASE OF A REAL PROPERTY** Оставля замку, сверхтарь порезирнит шие морго 3 менеты the control and more reporting **Summer School** 

### OD TEREPOHY R PACCKANY

### $0.5$  the column mass and C MAKINGHIMA

办 Павел Евгеньевич Гриценик-

### **STANDAR**

НАХОДИМ ОПТИМАЛЬНОЕ РЕШЕНИЕ

### **G Guan**  $8 - 1$  $x = 1000$ **STAND**

Оставить занаку, сокретадь первышент вам через В менеты

artecommunication. **Ballymore, 1980 7910** 

**Contractor** 

**Showers** 

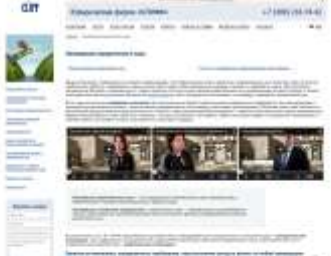

LESS PUT DA ASSISTENTE PRODUCTO DE PERSONALES DE

### **Summer of America**

**STATISTICS** 

Service of  $=$ 

**The Contract** 

and the state of the control of the conan warring.

### Daniel and Constitution and the constitution of the constitution of the constitution of the constitution of the

**Minimum and Committee** 

### because integrate an official and integrate that it is the description CONTROL CONTRACTOR INTO THE ABOUT

**A district of the party of the company of the company's company's and the company's company's company's and the company's company's and the company's company's company's company's company's company's company's company's c** 

### and in policitation cannot manual control and manual manual media

his more of any stage to constrain the same work of them. the process company's state and the second party imas pasaraktingstructo

### with the country of the first state where we have

THE NAME CONTRACT OF REAL PROPERTY AND RESIDENCE.

### PASSENSOR/REGISTERED IN THEFT

*<i><u>ACCOMMODIANT WAS CITED FOR A STATE OF A STATE OF A STATE OF A STATE OF A STATE OF A STATE OF A STATE OF A STATE OF A STATE OF A STATE OF A STATE OF A STATE OF A STATE OF A STATE OF A STATE OF A STATE OF A STATE OF A ST*</u>

the first order and extends as had an again to construct above to

### **British Old State**

وأراج لتركم والأمراط والموار

### **CONTRACTOR**

And the distance and the distance and contained in the contained and contact the

Well to 20 April 1980 to the Control of Service Control 1990 STRANGTON IN CONTRACTOR

### **Committed with animals committee business**

**STATE OF ASSESSMENT COMPANY** 

CONTRACTORS IN THE MOTOR OF THE and hardward and with a first product and construction of the first a police a contract and contract and conbetween the committee of the complete inter-

South to 200 were come to be a time from one wine

the state of the construction

### L Jonezanus | -

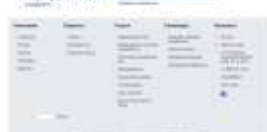

КАК НЕ СОЗДАТЬ СЕБЕ ПРОБЛЕМЫ С ЗАКОНОМ И НАЛОГОВОЙ?

**Limits** 

### $a$ the property of the control of the Оставьте замер, сверштарь порезирнит кан нерез 3 минуты

**Gift** 

**START AND IN** 

### OD TEREPOHY A PACCKANY.

**Continental Continents** 

Павел Евгеньевич Гримения

Simmers Dominica Companies

### Рост конверсии в 8 раз

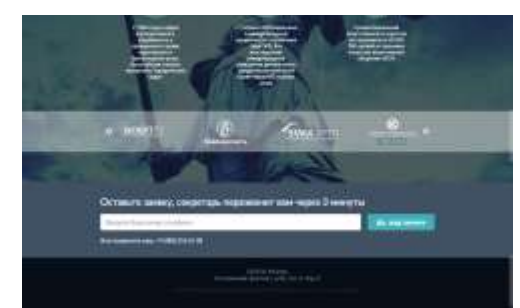

### VS.

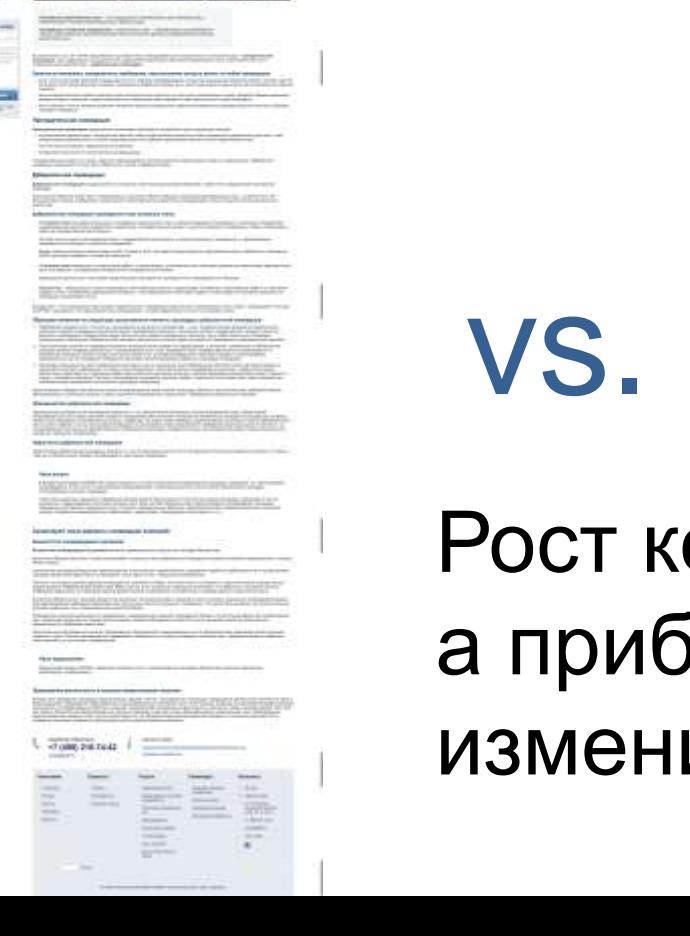

CRANK VALIDAR

**Security** 

dir

 $-$ 

 $=$  $= -1$ 言  $=$ Ĩ

뜩

**Educational Autors Includes:** 

at min discount from clean manufacture with

### т конверсии в 8 раз, **эибыль не** изменилась

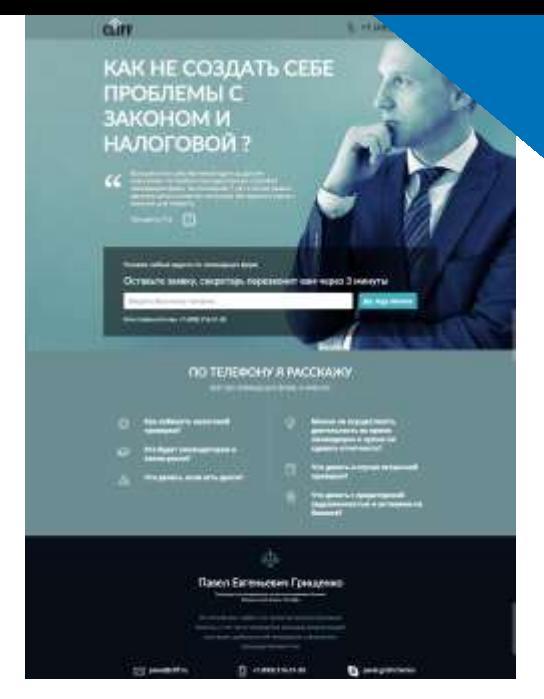

x

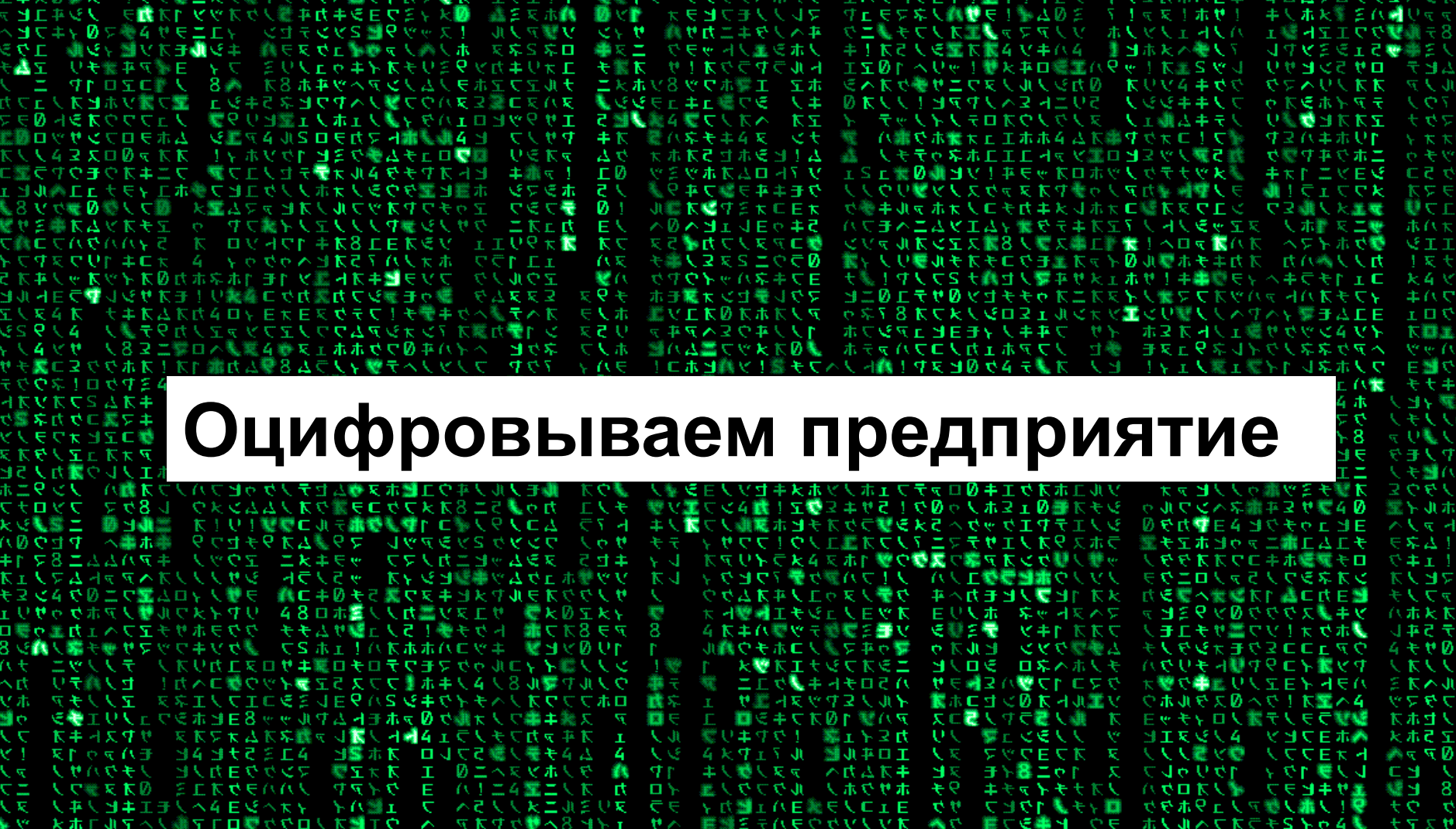

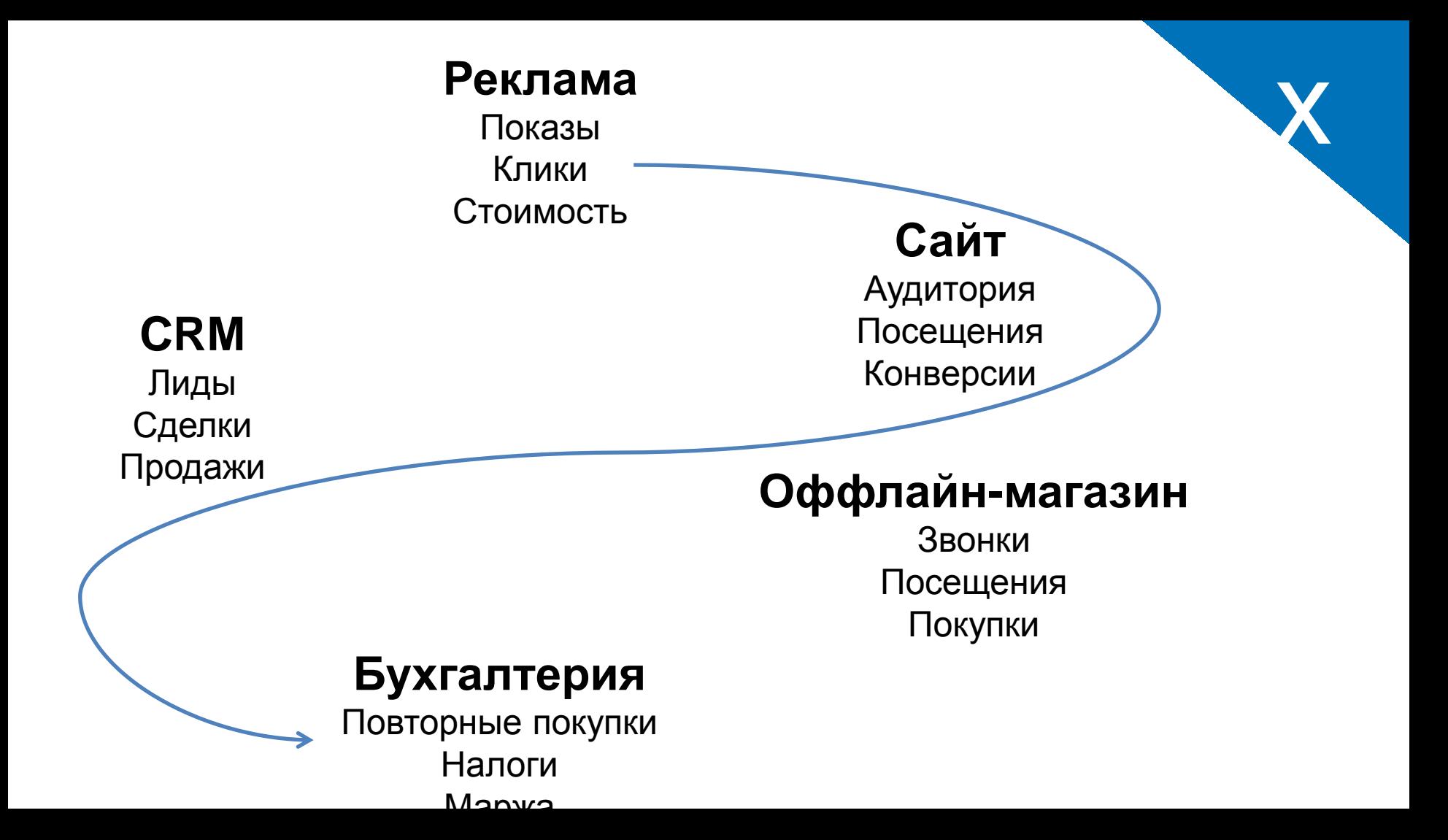

### **Собираем все данные в единое хранилище**

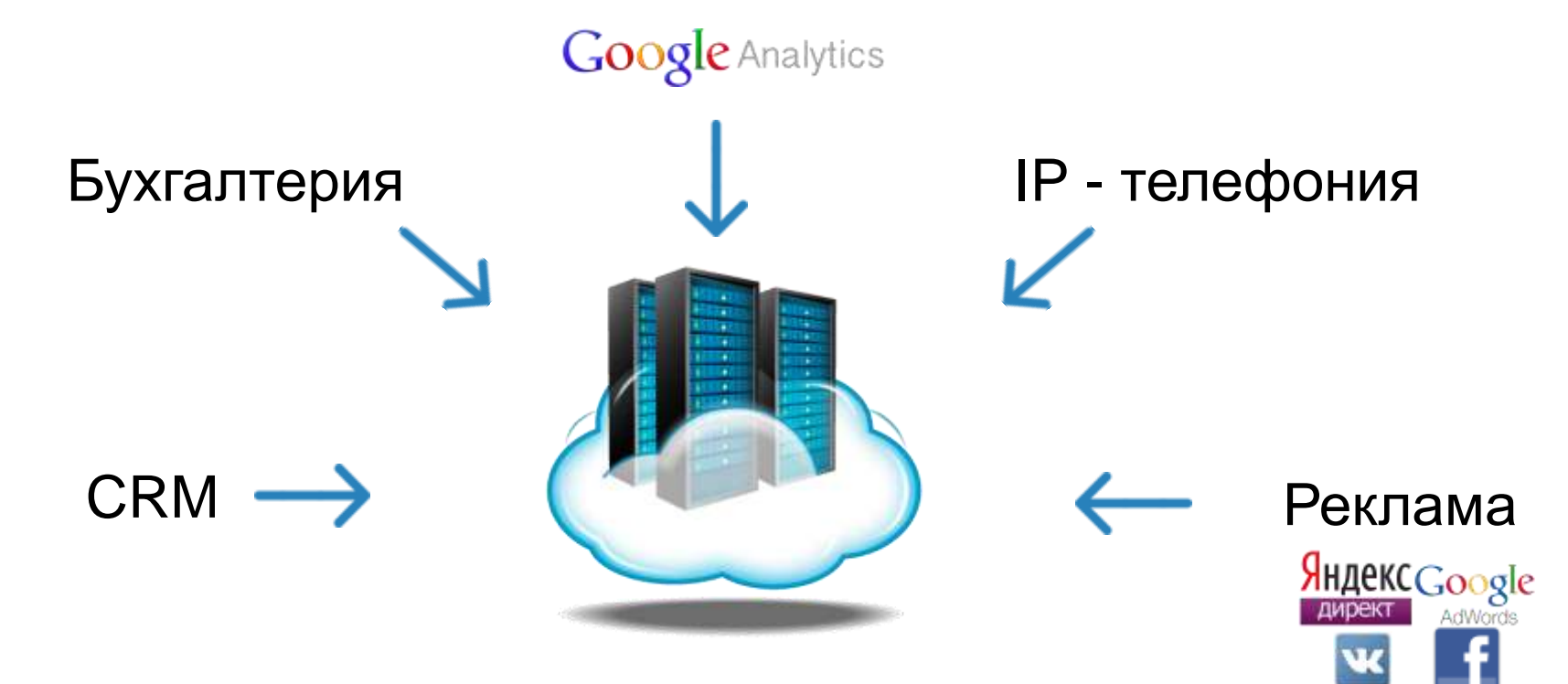

x

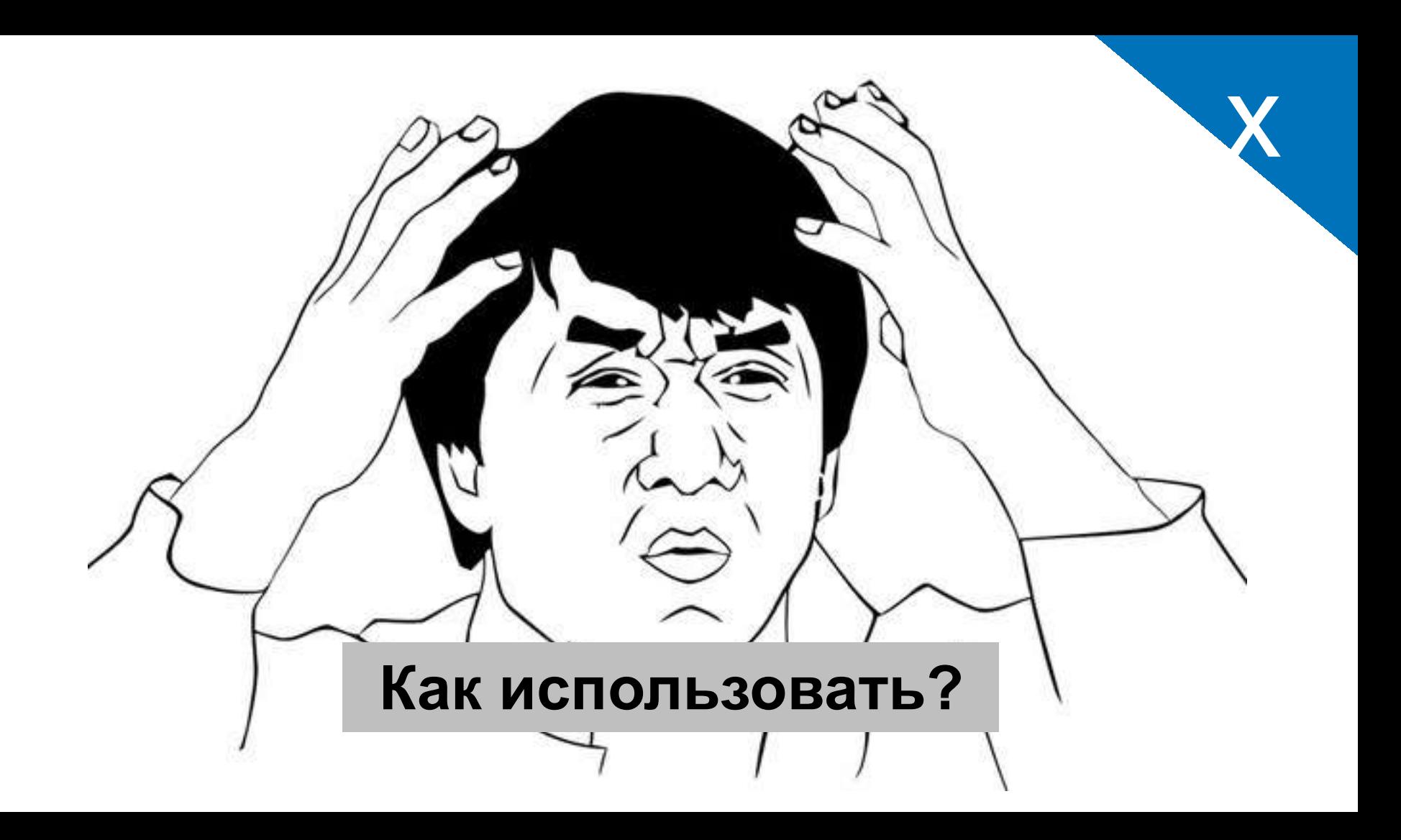

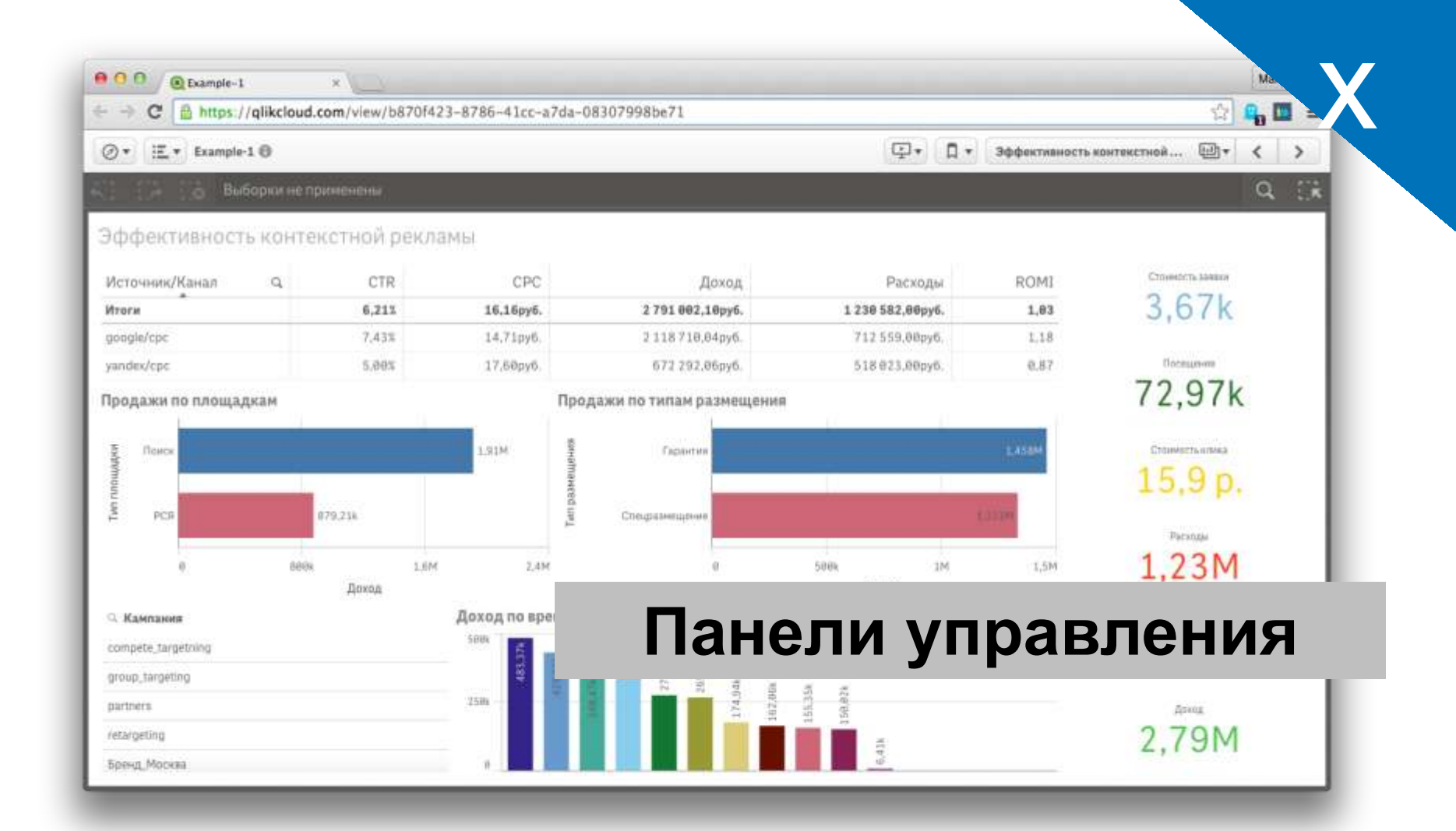

### **Использовать данные из хранилища для управления рекламой**

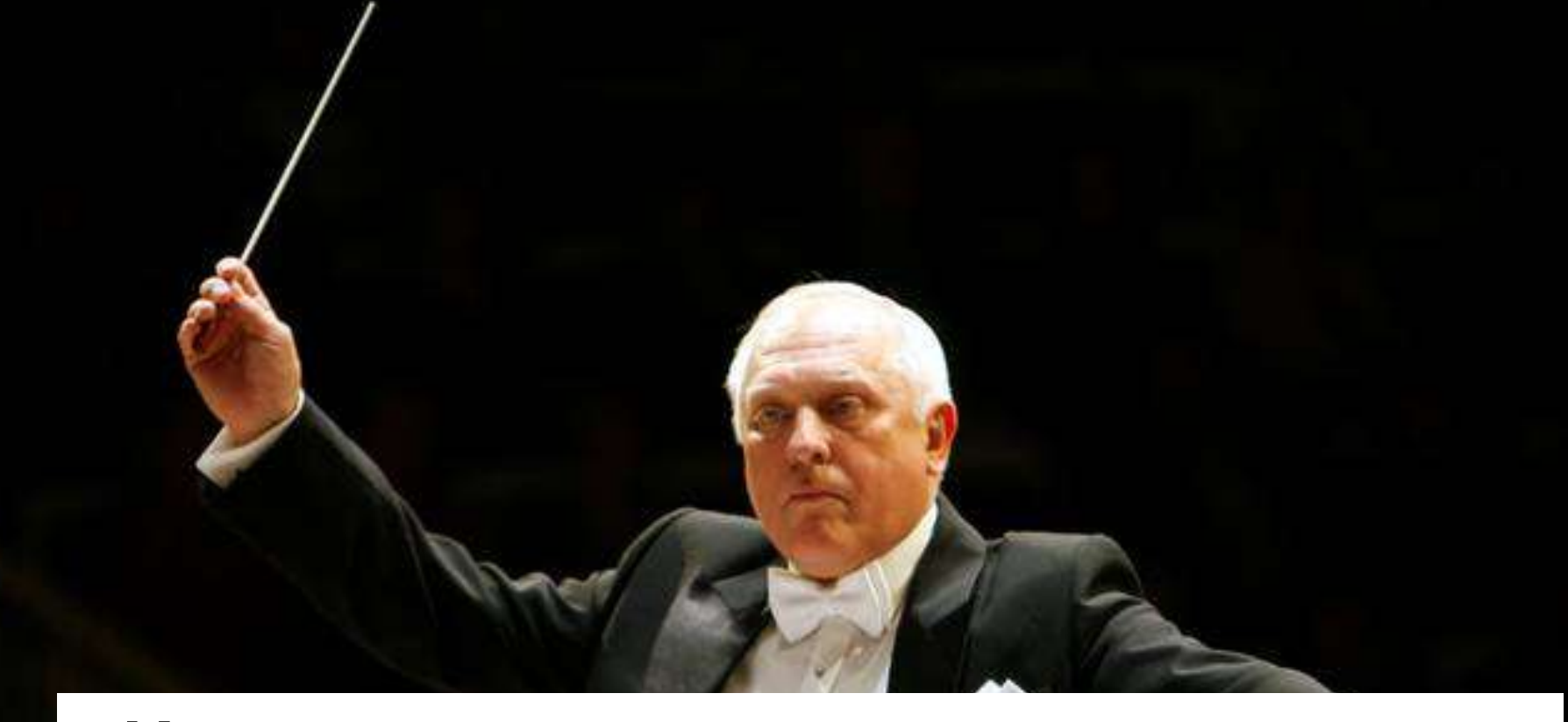

### Спасибо за внимание

Озеров Петр

petr@mybi.ru fb.com/pozerov